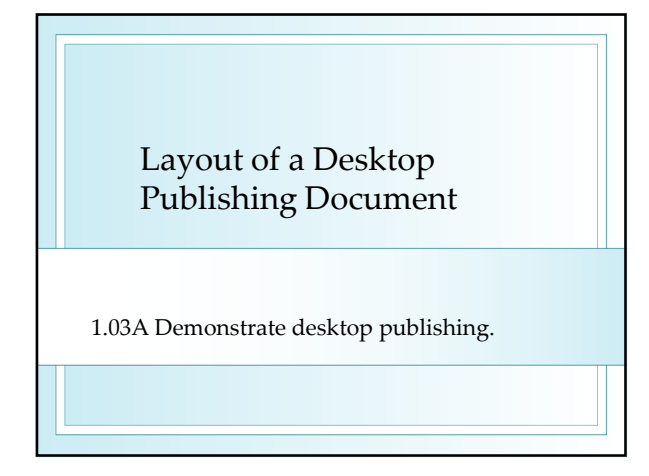

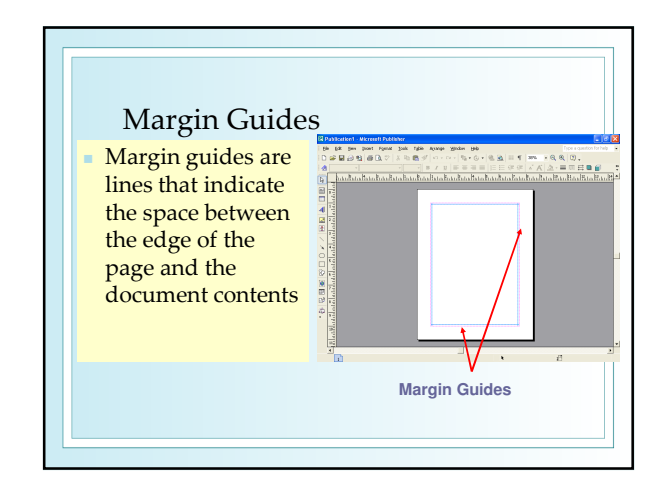

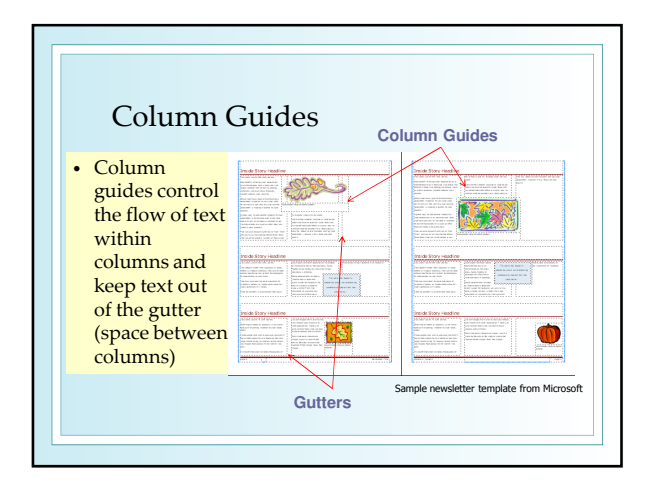

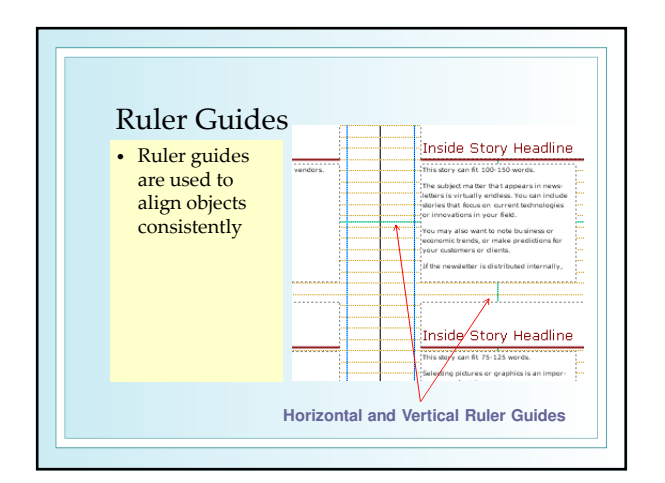

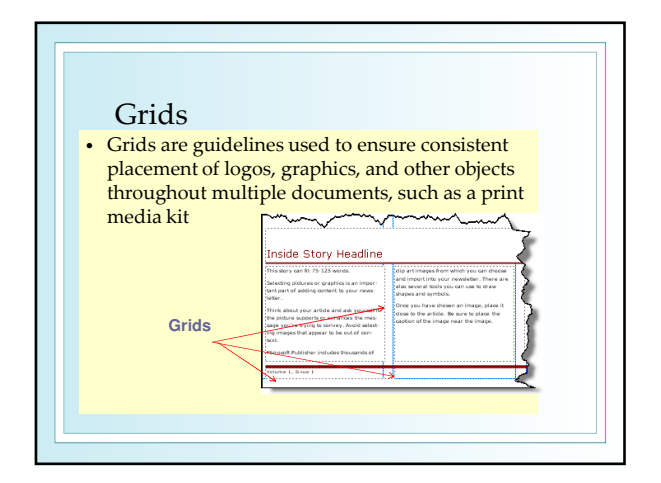

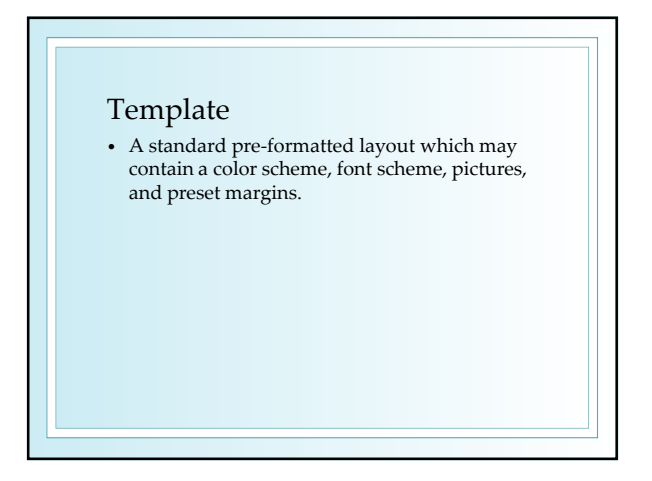

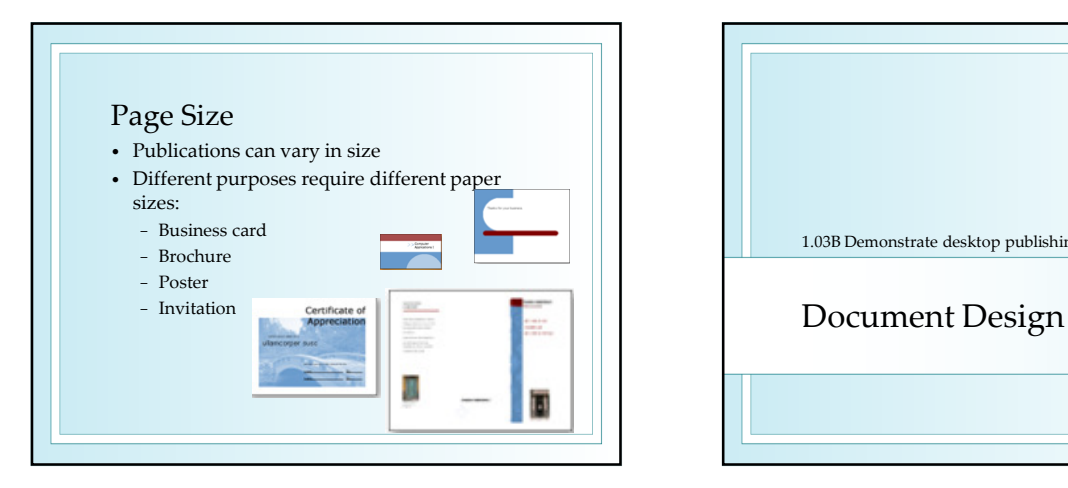

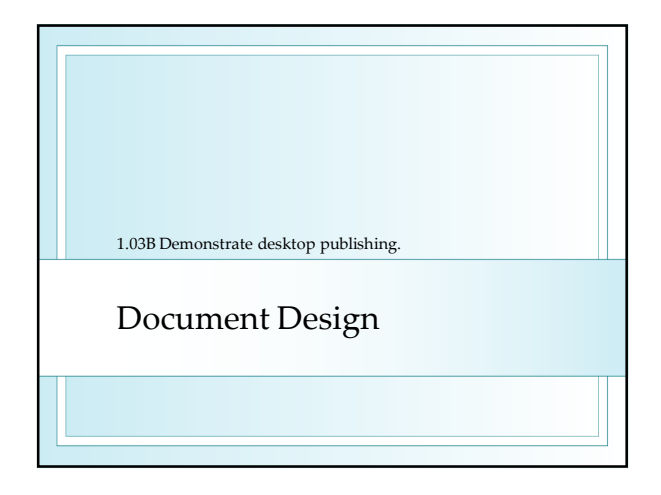

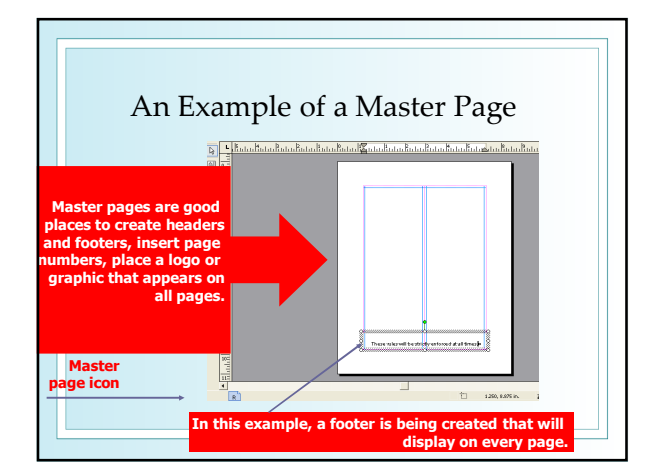

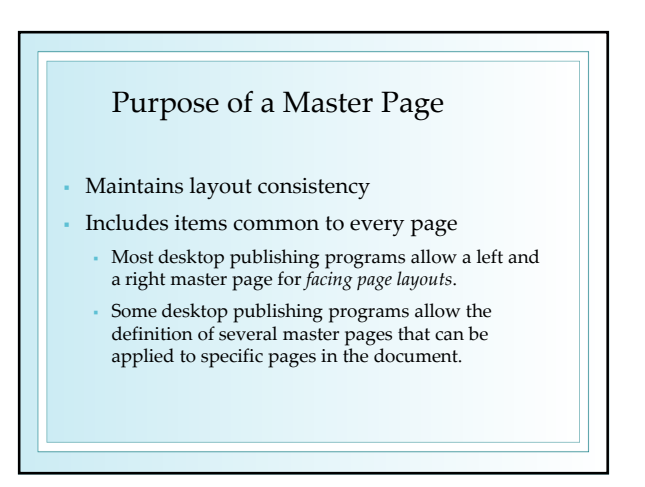

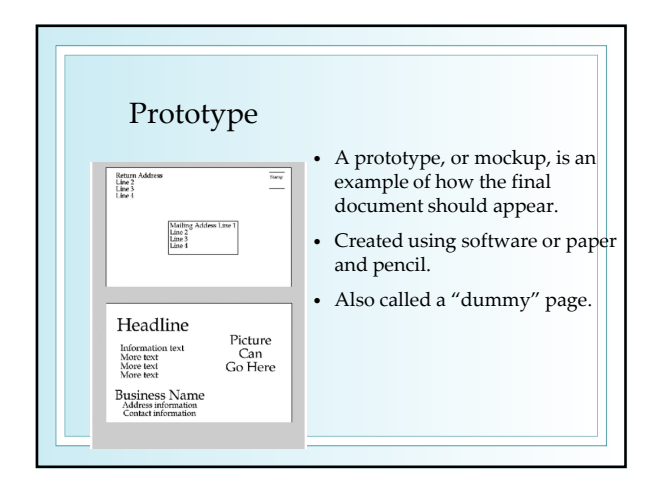

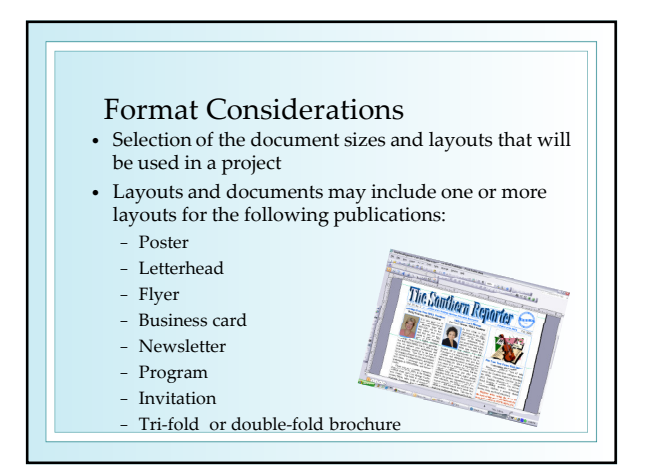

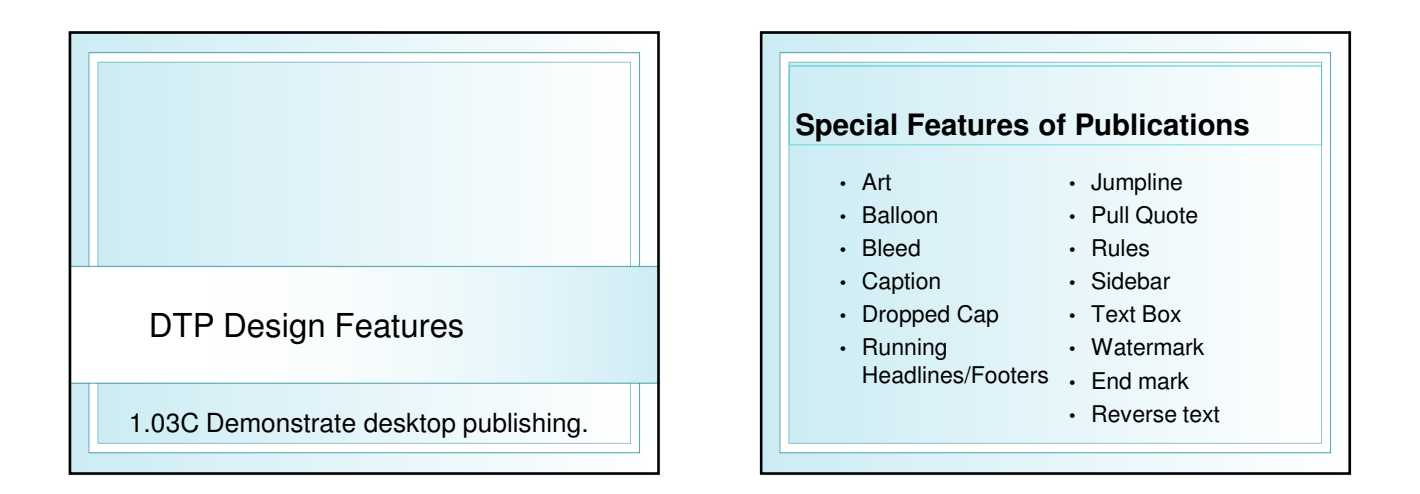

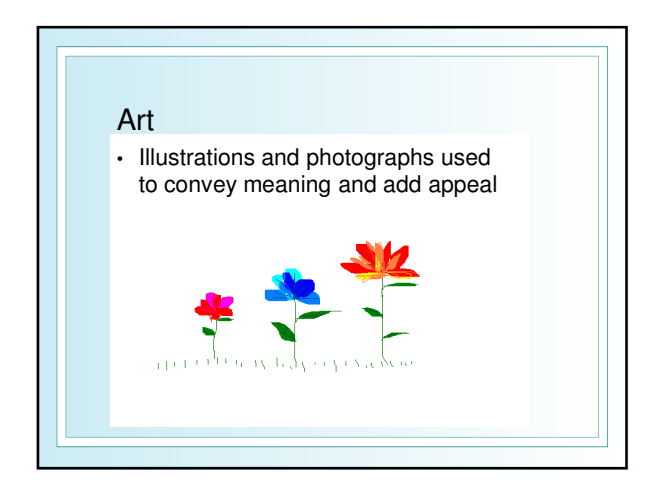

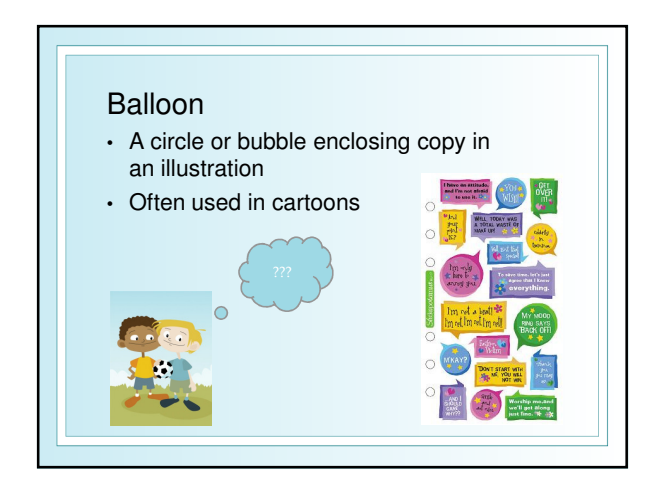

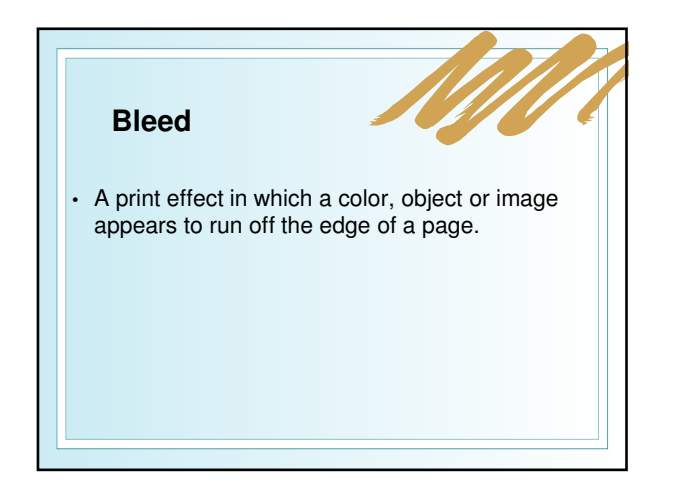

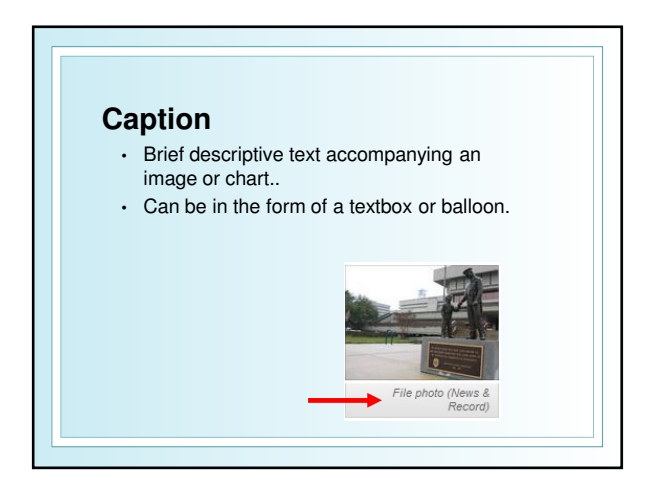

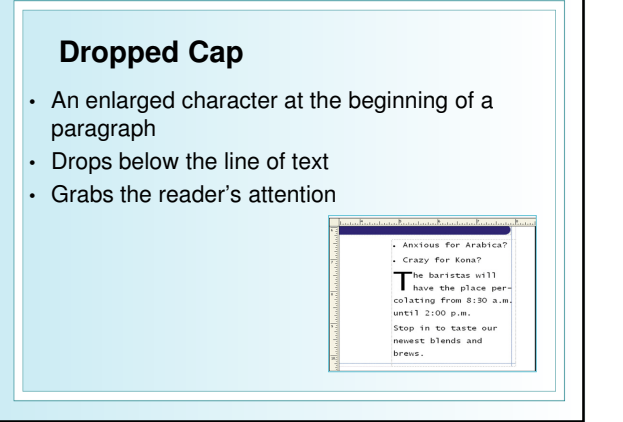

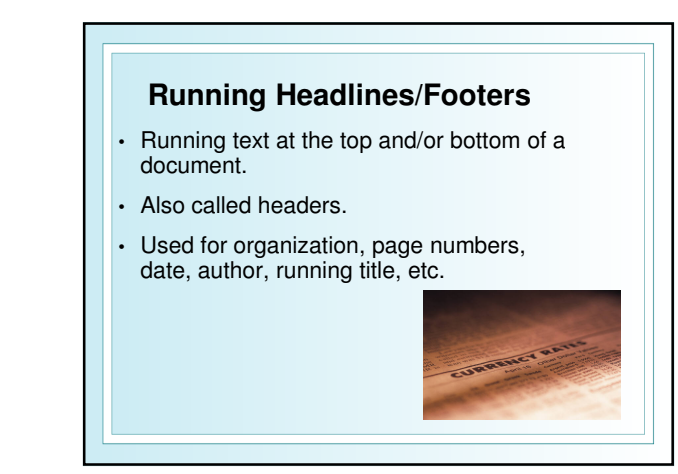

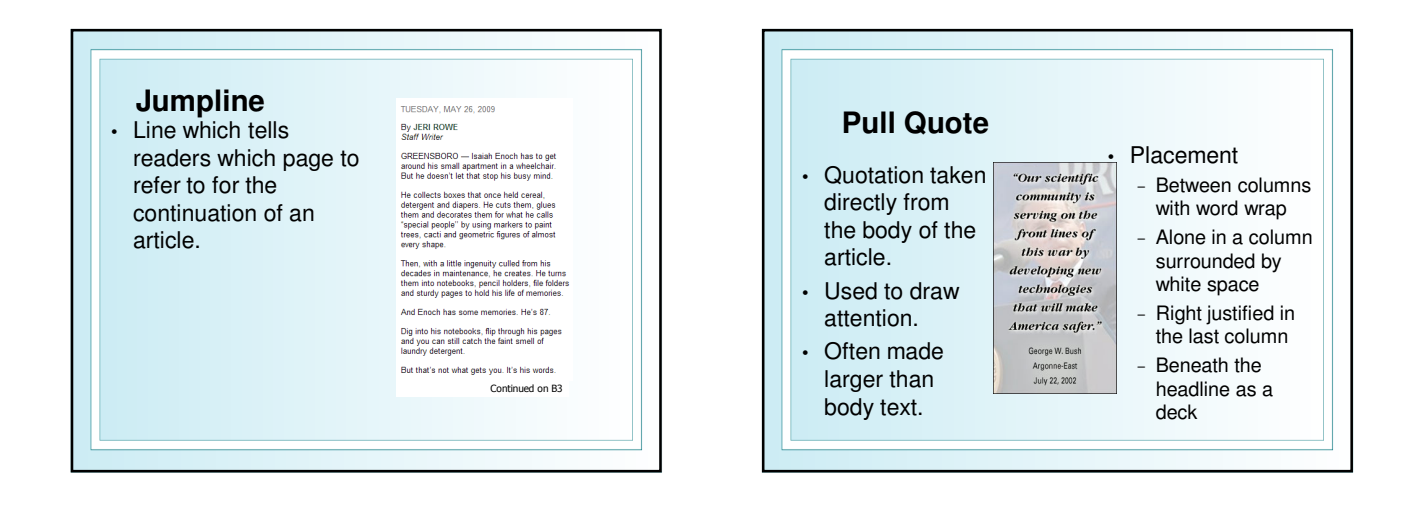

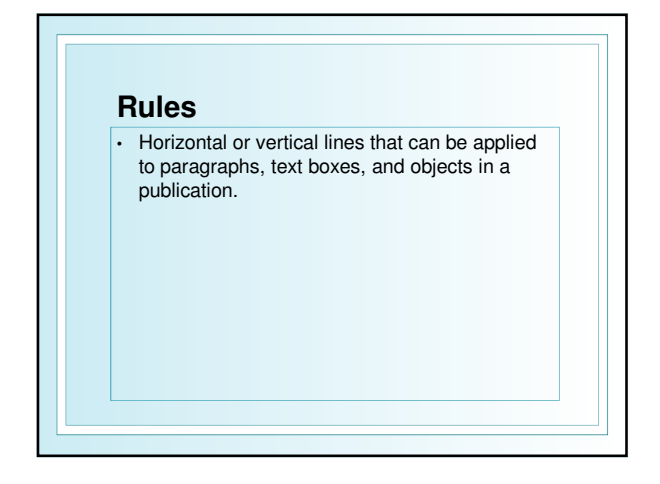

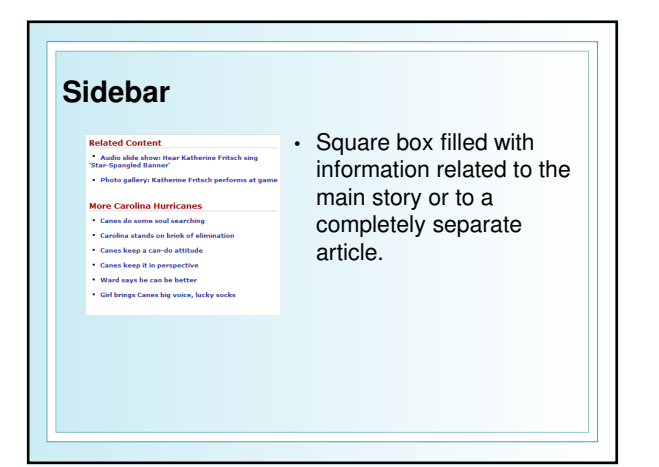

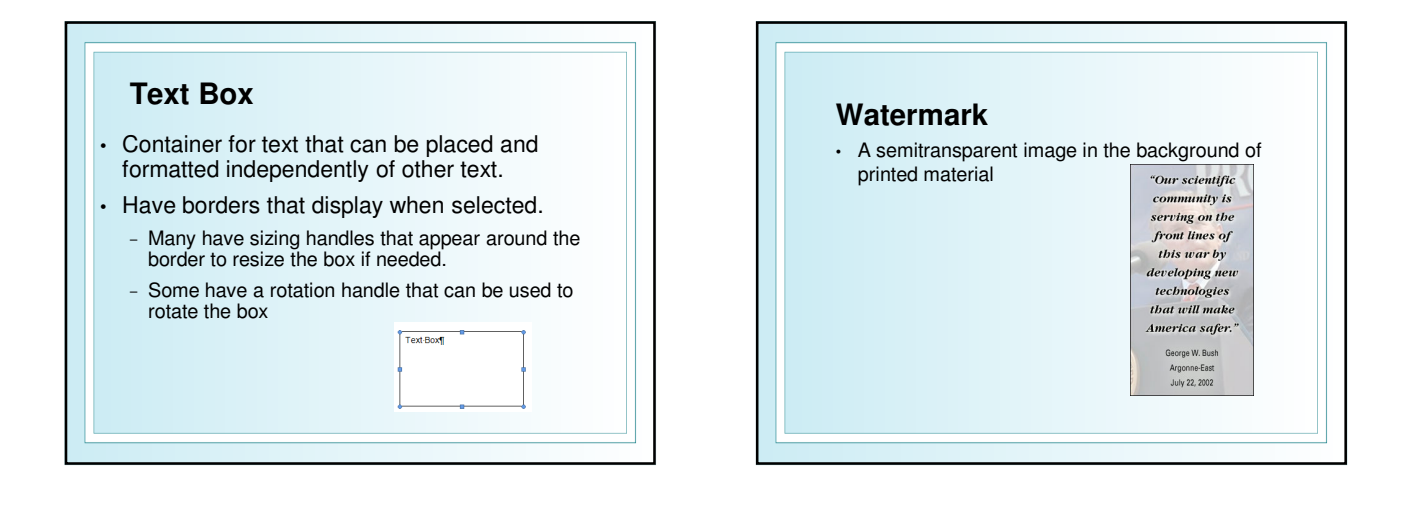

## **Endmark**

• A symbol that indicates the end of an article or news item

♦

• Symbols vary

## **Reverse Text**

- Text that is the opposite to what the reader is accustomed.
- Light text on a dark background.
- Often used in headlines to draw attention.
- Use sparingly!